# 衛星開発プロセスにおける MBD(Model-Based Development)適用 のためのモデル環境構築

志村 奈緒人† 《八木 史也† 《利光 直樹† 》阿部 成由‡ 《平山 芳和† 《荻野 慎平† 三菱電機株式会社 鎌倉製作所† 三菱電機ソフトウエア株式会社 鎌倉事業所‡

#### 1. はじめに

ソフトウエア(S/W)の開発プロセスの一つにウ ォーターフォール型の開発プロセスがある。こ れは要求分析から設計、実装、検証を順に行う 開発プロセスである。本開発プロセスはフェー ズ毎に成果物/作業を完結して次フェーズに移行 するため、レビューや進捗管理が容易である。 一方、検証が開発の後半となるため、不具合検 出が遅れ、手戻りによって開発スケジュールの 遅延に繋がるといった課題がある。

そこで、設計とシミュレーションを繰り返し ながら開発を行い、開発プロセスの上流フェー ズで不具合を早期検出するため、モデルベース 開発(MBD)の導入を試みた。MBD における S/W 設 計では、S/W 設計図面を作成する代わりに、動作 可能なモデルを設計した。本論文では、衛星搭 載 S/W へ MBD を適用した際の課題と対策、およ びモデルを動作させるための環境構築の手法に ついて述べる。

#### 2. 課題

## 2.1 衛星 S/W 開発における課題

当社における衛星搭載 S/W 開発では、開発し た S/W を検証するため、衛星や宇宙環境を模擬 する衛星模擬 S/W(Dynamics Test Software: DTS)を長年開発し、活用している。近年の衛星 開発では、衛星の高機能化に伴い、衛星搭載 S/W だけでなく、DTS の大規模化・複雑化が進んでい る一方で短工期の開発が求められる。しかし、1 項に記載した通り、従来の開発プロセスでは開 発後期での不具合発見により、短工期の実現に 課題がある。さらに、開発上流段階での設計の 確度が低く、仕様が曖昧になるといった課題も ある。これらの課題を解決するために、衛星搭 載 S/W 開発に MBD を適用した。

#### 2.2 MBD 適用における課題

MBD を衛星搭載 S/W 開発に適用する場合、衛星 に搭載する衛星制御機能等の OBS (On Board Software)モデルの開発だけでなく、それらのモ デルを動作させるためのプラントモデル(衛星模 擬モデル)を高精度化する必要がある。しかし、 衛星の高機能化に伴い、高精度なプラントモデ ルを生成するには、作業負荷が大きいことやプ ラントモデル自体に不具合が混入するリスクが 挙げられる。

そこで、当社で長年開発し、運用実績のある DTS を活用して、プラントモデルを生成し、MBD を適用するためのモデル環境を効率的に構築し た。以降では、その手法について述べる。

#### 3. MBD 適用のためのモデル環境構築

## 3.1 既存 S/W を活用したモデル生成

MATLAB  $\circledR$  /Simulink  $\circledR$  (MathWorks, Inc.  $\circledD$ 登録商標)のツールに S/W からモデルを生成す ることが可能な S-function 機能がある。本機能 を使用して、当社の既存資産である高精度な DTS を活用して、プラントモデルを生成した。ここ での工夫点は、モデル生成において、機能単位 でモデルを生成するのではなく、さらに細かい S/W の関数単位でモデルを生成し、それらを組み 合わせることでモデル環境を構築したことであ る (図 1)。関数単位でモデルを生成することに より、OBS モデルと組み合わせてシミュレーショ ンを行う際に、高精度で動作が重い機能と簡易 で動作が軽い機能をユーザがカスタマイズでき るようにモデルを組み替え可能な形式で生成し た。また、今後、モデルの機能改修が必要とな った場合も機能単位でモデル生成している場合、 モデルの改修範囲が機能単位の大きなモデル全 体となる。一方、関数単位でモデル化している ので改修対象の小さなモデルのみを修正し、組 み込むことで、最小限の改修範囲でモデルの改 修をすることが可能である。

Model environment development for the application of MBD(Model-Based Development) in the satellite development process

Naoto Shimura† Fumiya Yagi† Naoki Toshimitsu† Shigeyuki Abe‡ Yoshikazu Hirayama† Shimpei Ogino† †Kamakura Works, Mitsubishi Electric Corporation.

<sup>‡</sup>Kamakura Works, Mitsubishi Electric Software Corporation.

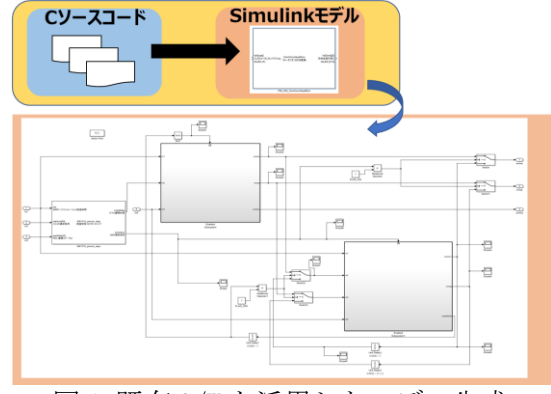

図 1 既存 S/W を活用したモデル生成

## 3.2 S/W とモデルの等価性評価

DTS からプラントモデルを生成後、S/W とモデ ルの動作が等価であることを確認する必要があ る。そこで、従来の開発で使用してきた DTS の 検証ケースを活用した。S/W とモデルを同じ環境 下で動作させ、生成したモデルが生成元である S/W の動作と等価であることを評価した(図 2)。 生成した全てのモデルに対して等価性を評価す ることで、既存資産 S/W を活用したプラントモ デルのモデル環境を整備した。

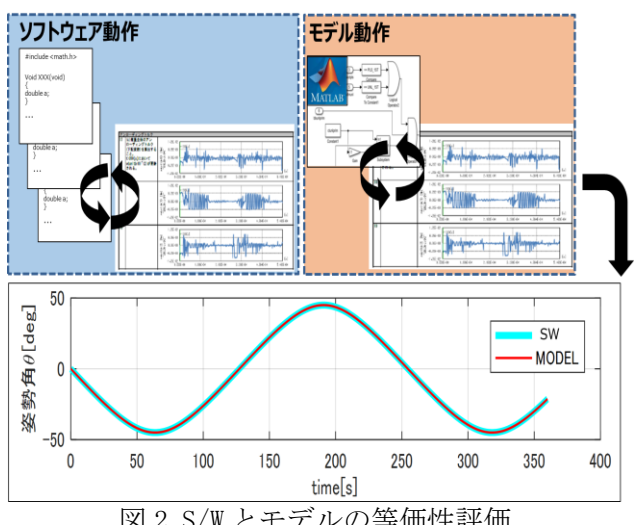

図 2 S/W とモデルの等価性評価

3.3 衛星搭載モデルとのシミュレーション

MBD 環境を整備することで、OBS モデルを設計 する際に、従来の開発プロセスでは開発後期で 行っていた検証作業を設計フェーズで、設計、 シミュレーションを繰り返しながら開発を進め ることが出来るようになった(図 3)。この結果、 以下の効果が得られた。

(1) 設計フェーズでの不具合除去が可能となり、 開発のフロントローディングを実現した。

(2) 設計検証だけでなく動的なモデルに基づい

て設計レビューを行うことにより不具合検出率 が向上した。

(3) S/W 設計図面を新たに作成せず、動的モデル を設計結果として設計書にそのまま残すことで 設計書作成作業の効率化に繋がった。

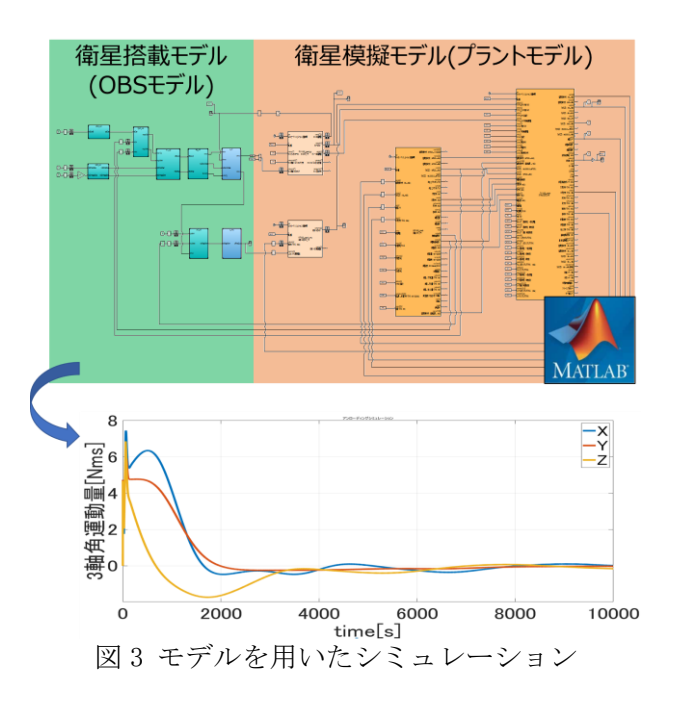

## 4. おわりに

不具合の早期検出、短工期での開発を実現す るため、衛星 S/W 開発に MBD の適用を試みた。 本論文では MBD を適用するためのモデル環境を 効率的に構築する手法を述べた。本文では述べ ていないが、MBD では設計したモデルから C/C++ のコードを自動生成することが可能である。設 計書から人の手でコーディングをせず、モデル からコードを自動生成することで人為的なミス を防ぐことが出来るため、さらなる品質向上が 見込まれる。

今後の課題は、S/W からモデルを生成する際に、 手作業が発生する箇所がある。MBD の適用効果を 向上させるため、手作業を削減し、モデル生成 を自動化することで、より多くのプラントモデ ルの整備を進めていき、フロントローディング を進めることである。

# 5. 参考文献

[1]井上 他,"宇宙機・衛星開発への MBSE の適用", 三菱電機技報・Vol.95・No.2・2021

[2] 平山 他, "宇宙機·人工衛星開発への MBSE/MBD 適用~宇宙開発 DX~",第 66 回宇宙科学 技術連合講演会講演集,SBM000168,2022